# Mecánica estadística

Taller de ejercicios

### Definiciones

## Gráficas de las funciones de partición

#### ■ Parte rotacional

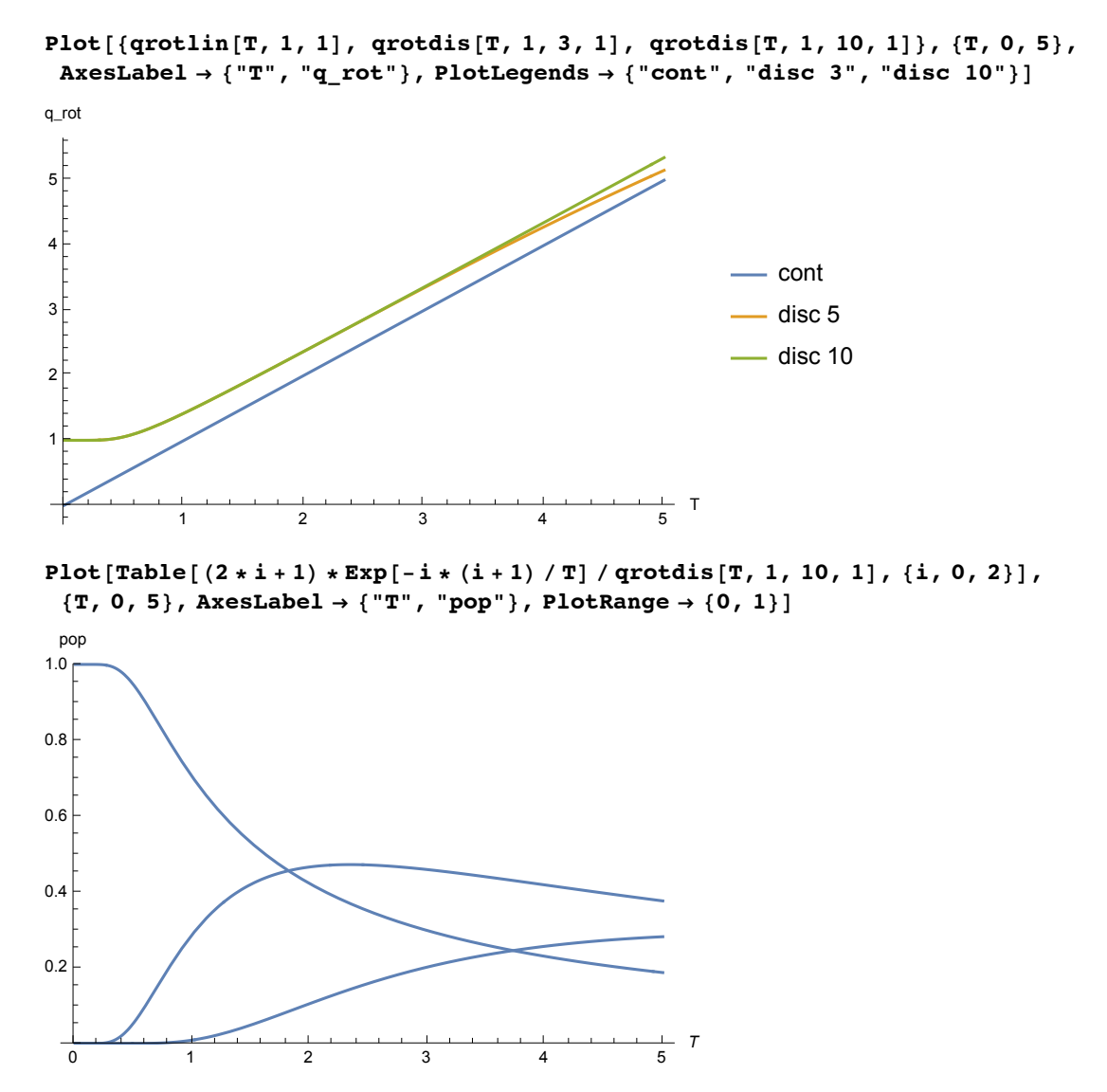

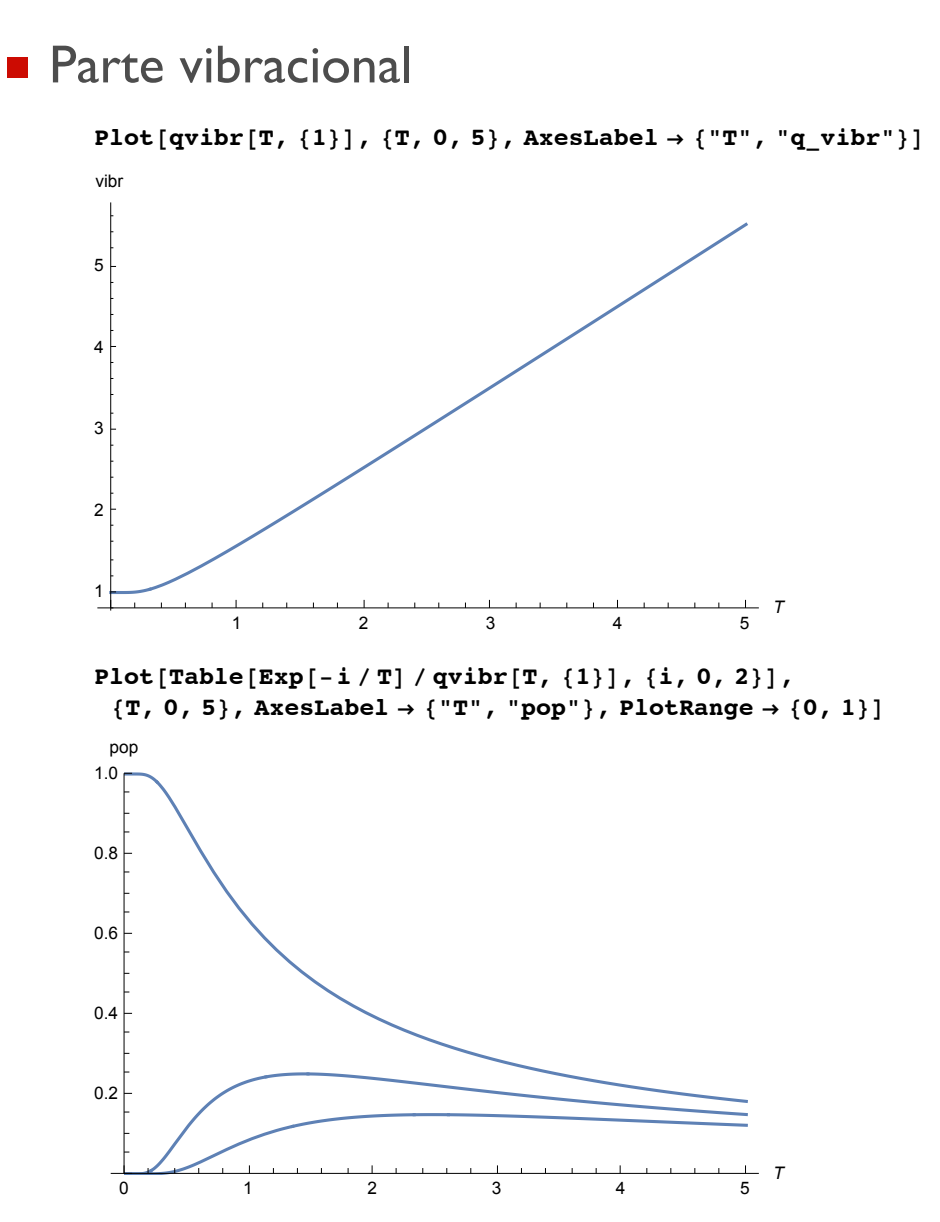

■ Parte electrónica

Ejemplo: sistema con dos estados

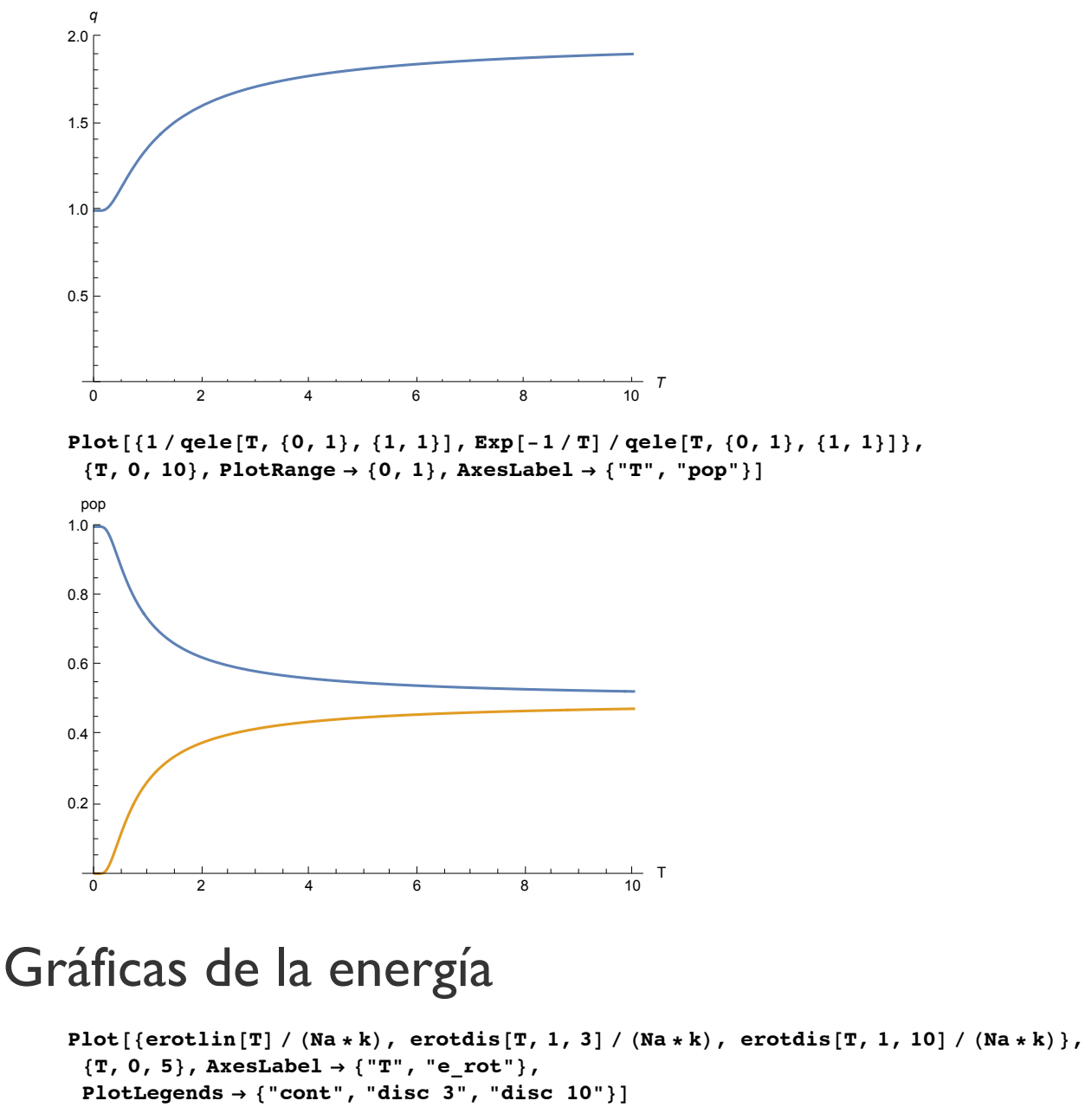

Plot[qele[T, {0, 1}, {1, 1}], {T, 0, 10}, AxesLabel  $\rightarrow$  {"T", "q"}, PlotRange  $\rightarrow$  {0, 2}]

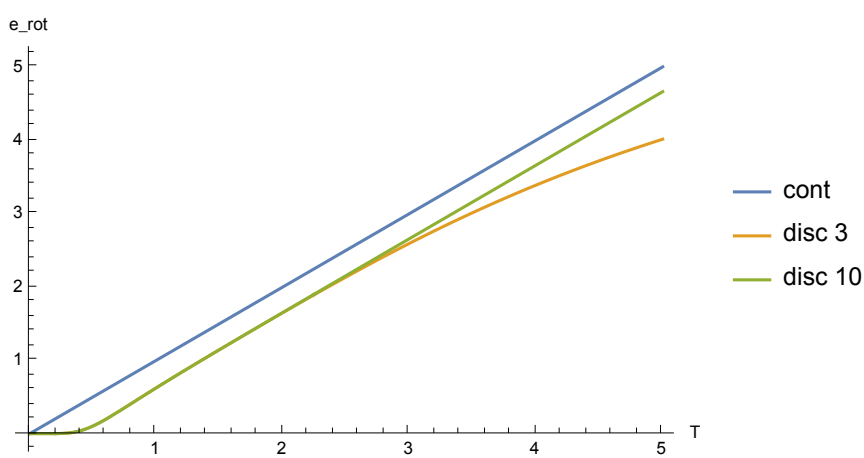

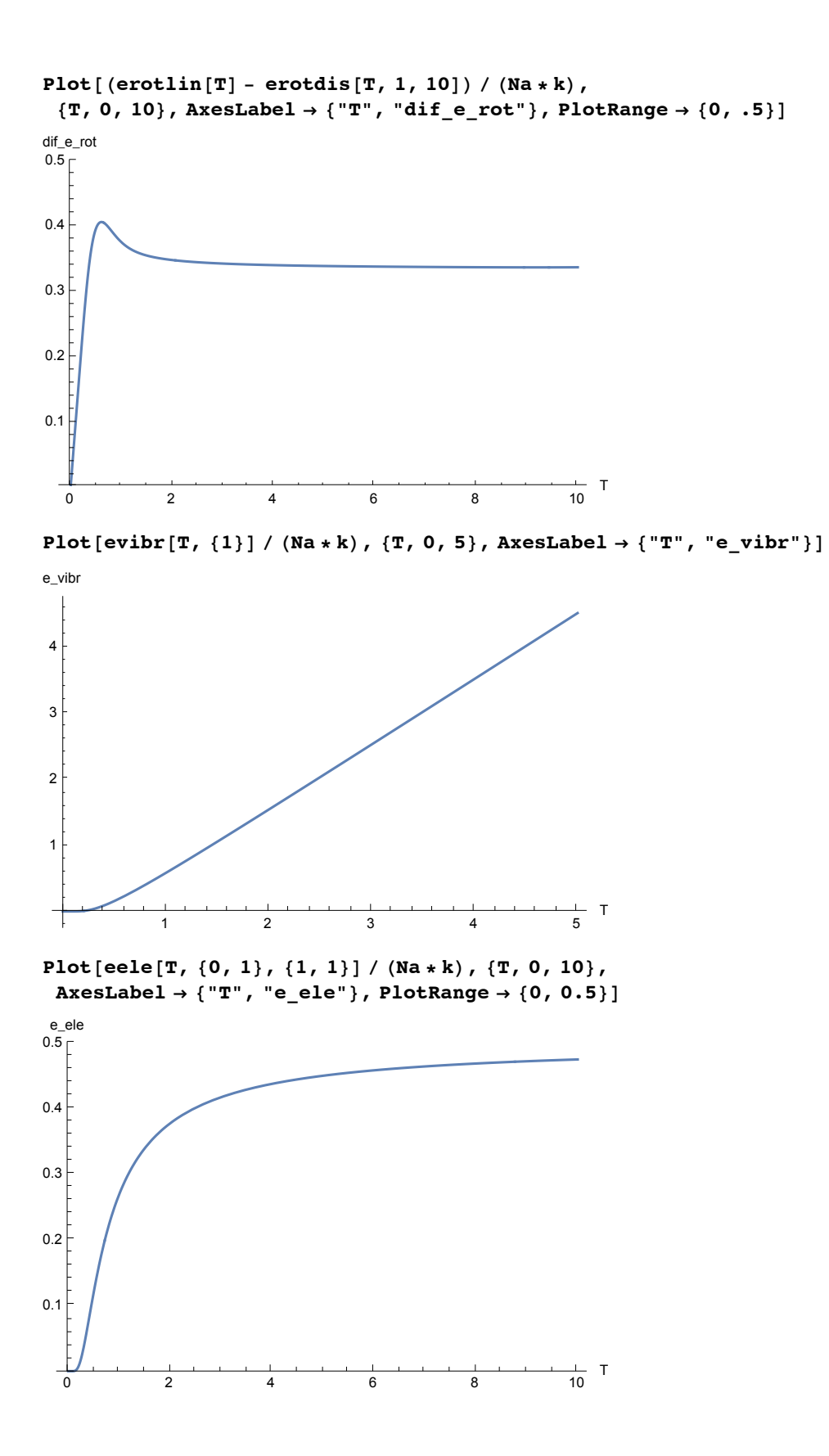

#### Gráficas de la capacidad calorífica

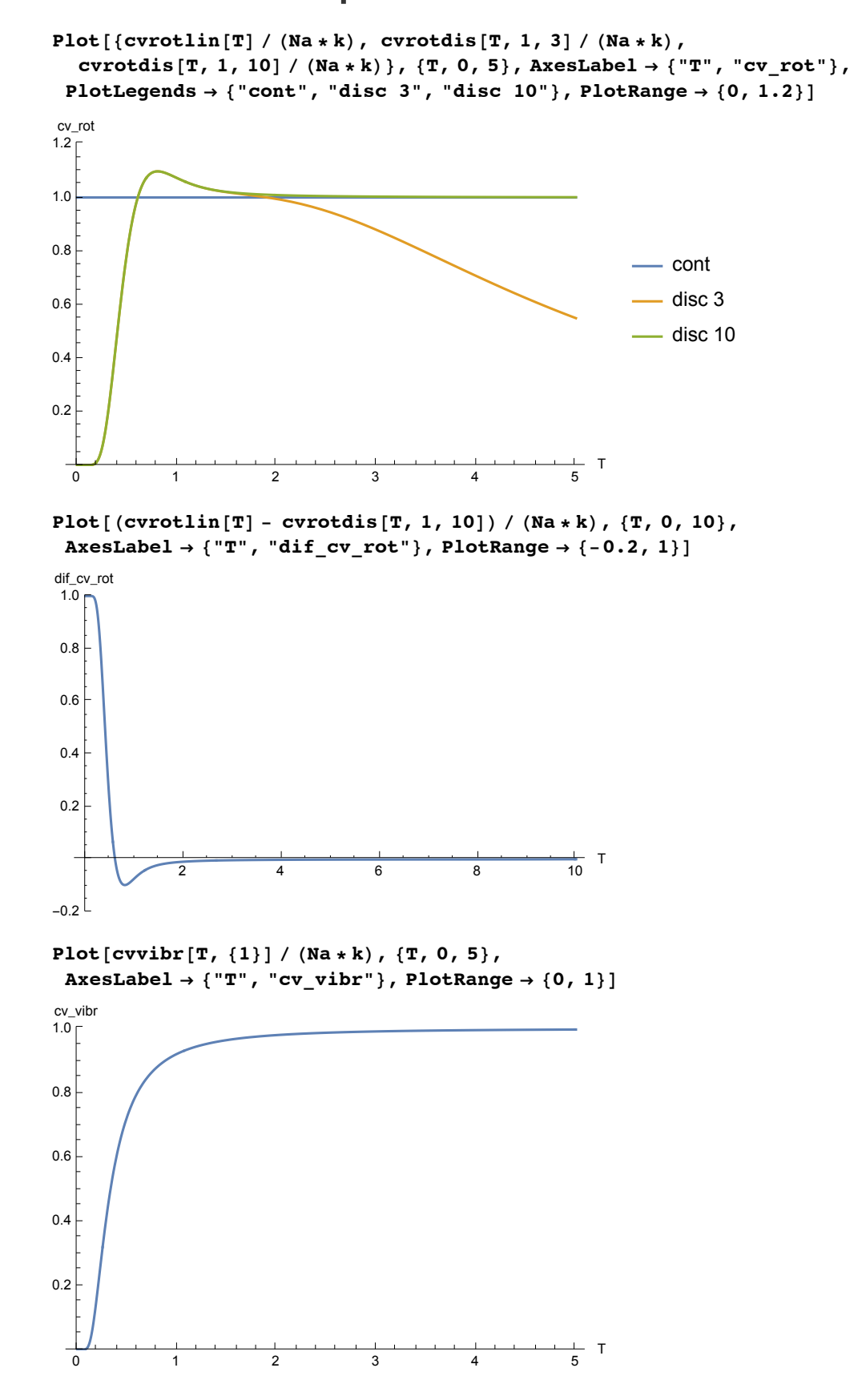

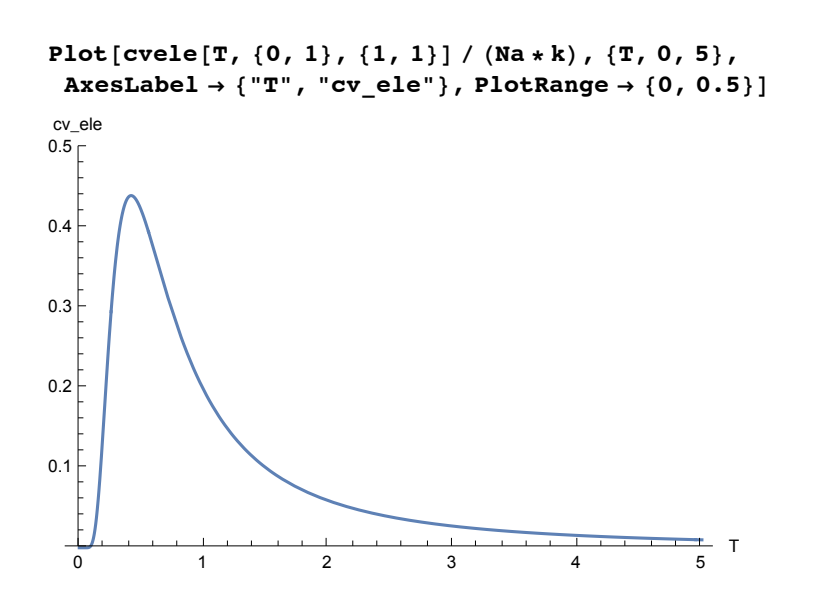

Ejemplos de las funciones de partición